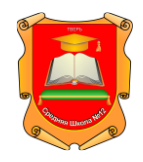

## **Муниципальное общеобразовательное учреждение многопрофильная гимназия № 12 города Твери**

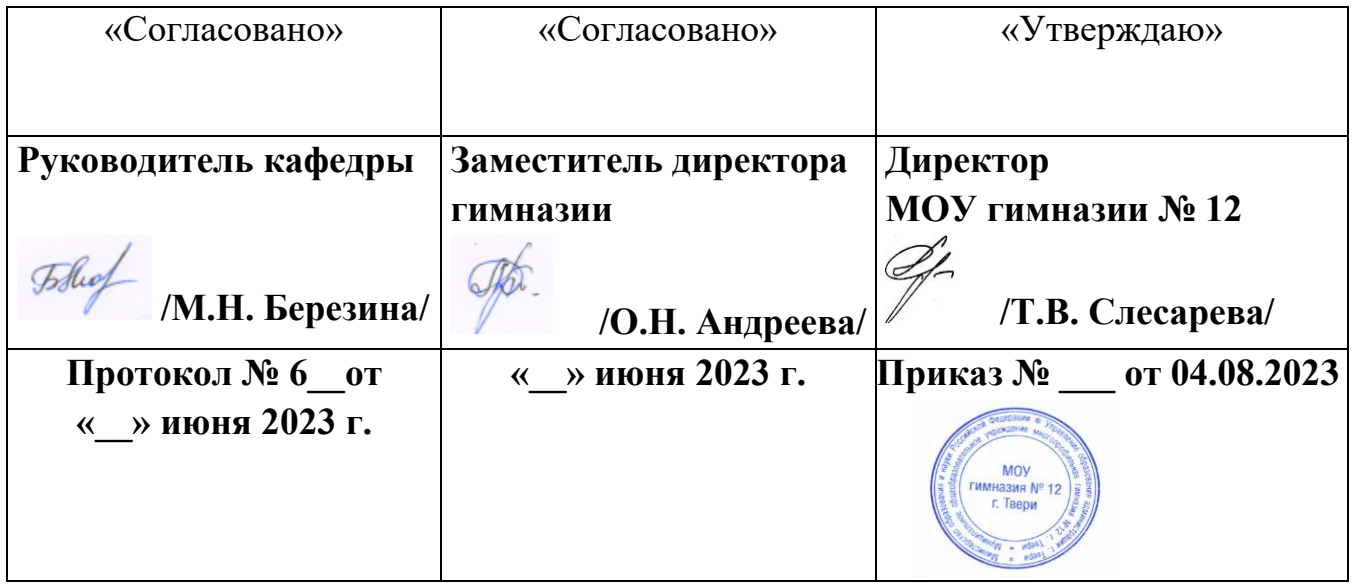

# РАБОЧАЯ ПРОГРАММА **по дополнительному образованию по предмету «Информатика » Основы WEB-дизайна**

 Составитель: Харинова Галина Вячеславовна учитель информатики высшей категории, МОУ многопрофильной гимназии № 12 города Твери.

> Тверь 2022 год

Настоящая программа рассчитана на начальное профессиональное обучение учащихся 10 – 11 классов по специальности "Интернет технологии. Основы WEB-дизайна", при этом она включает в себя элементы общей информатики и связи с другими предметами курса среднего образования. Общая сумма часов–68часов.

Программа разработана на основе "Обязательного минимума содержания среднего (полного) общего образования РФ" и с учетом Рекомендаций по составлению учебных программ по информатике, разработанных рабочей группой Международной федерации по обработке информации (IFIP) под эгидой ЮНЕСКО.

Программа обучения рассчитана на определенный уровень подготовки учащихся:

- базовые знания по информатике;
- владение основными приемами работы в операционной среде Microsoft Windows владение пакетом "Microsoft Office"

**Целью программы** является формирование у учащихся целостного представления о глобальном информационном пространстве и принципах получения информации, а также создание собственных информационных ресурсов.

Основные **задачи программы**:

- систематизировать подходы к изучению предмета;
- сформировать у учащихся единую систему понятий, связанных с созданием, получением, обработкой, интерпретацией и хранением информации;
- показать основные приемы эффективного использования информационных ресурсов Интернет;
- сформировать логические связи с другими предметами, входящими в курс среднего образования.

Работа с информацией стала отдельной специальностью, остро востребованной на рынке труда. Специальность "Интернет технологии. Основы WEB дизайна" включает в себя элементы общей информатики, элементы WEB-дизайна и элементы электронного делопроизводства.

Учащиеся приобретают знания и умения работы на современных профессиональных ПК и программных средствах, включая оптические диски, сканеры, модемы, текстовый редактор "Блокнот", редактор HTML – документов DreamWeaver, графические редакторы Photoshop и Paint.

Необходимость создания подобной программы для начального профессионального образования вызвана тем, что наряду с отдельной специальность, навыки целевого поиска информации в глобальной сети становятся необходимы на каждом этапе профессионального образования будущего специалиста.

Для изучения курса предусмотрено использование мультимедийных технологий, таких как презентации, дистанционное обучение, OnLineтестирование и т.п. Часть материала предлагается в виде теоретических занятий. Занятия по использованию ресурсов Интернет должны происходить в режиме OnLine. При отсутствии стабильного доступа к Интернет, рекомендуется использовать режим OffLine с заранее подготовленным информационным материалом.

Текущий контроль усвоения материала должен осуществляться путем устного/письменного опроса или практических заданий. Периодически знания и умения по пройденным темам проверяются письменными контрольными работами.

По окончании обучения по данной образовательной программе, учащиеся должны уметь создавать, размещать в сети Интернет и поддерживать WEBсайт, споектированный и созданный ими на занятиях.

 На учебных и практических занятиях обращается внимание учащихся на соблюдение требований безопасности труда, пожарной безопасности, производственной санитарии и личной гигиены.

#### **Программа**

#### **1. Введение. История создания и развития информационных ресурсов и технологий Интернет. Обзор возможностей Интернет – 6 часов.**

История создания и развития информационных ресурсов и технологий Интернет. Первое путешествие по Интернет. Компьютерные телекоммуникации – функциональная классификация. Виды компьютерных сетей и ресурсов Интернет.Классификация и описание услуг, предоставляемых компьютерными сетями.

Краткий обзор возможностей e-mail, ftp,usenet,www. Как подключиться к Интернет дома. Юмор в Интернет.

## **2. Топология Интернет – 2 часа.**

Семейство протоколов TCP/IP. Доменная система имен – DNS. Кино и театр в Интенет.

**3. Основы работы с броузерами Microsoft Internet Explorer и Netscape Navigator – 4 часа.**

Эффективная работа с броузером. Закладки. Избранное. Работа с несколькими окнами. Сохранение информации. Настройки просмотра. Спорт в Интернет.

## **4. Поиск информации в Интернет – 10 часов.**

Что такое поисковый сервер. Обзор особенностей наиболее эффективных в настоящий момент поисковых серверов (классификационные информационно-поисковые системы Yahoo, @Rus, словарные ИПС AltaVista, Rambler, Яндекс). Создание простых и сложных запросов. Примеры профессиональных запросов. Музыка в Интернет.Контрольная работа.

## **5. Работа с электронной почтой и почтовыми программами – 3 часа.**

Как работает электронная почта. Получение бесплатного почтового адреса. Создание, отправление и прием писем. Правила хорошего тона при написании писем. Программа Outlook Express. Рабочее окно. Основные команды. Борьба с вирусами в электронной почте. Адресная книга. Черный список. Создание групп. Электронная подпись. Настройка почтового сервиса. Создание красочных писем. Прикрепление файлов к письмам. Литература в Интернет.

## **6. Работа в FTP - 2 часа.**

Что такое FTP. Поиск в FTP. Обзор программ FTP-клиентов. Получение, настройка и работа с Сuteftp. Красивые фотографии животных (ftp).

## **7. Конференции в Интернет – 1 час.**

Обзор различных конференций. Что такое USENET. Подключение конференциям. Эффективные приемы работы с конференциями. Туризм в Интернет.

## **8. Общение в Интернет – 2часа.**

Что такое Chat. Правила хорошего тона в Chat. Поиск интересных IRCканалов. Программа ISQ. Художественное оформление сообщений. Как найти друга или подругу в Интернет.

## **9. Подключение к Интернет – 4 часа.**

Требования к аппаратной части ПК, способы соединения с Интернет. Единицы измерения информации и скорости передачи информации. Технические характеристики средств передачи и получения информации. Скорость получения информации пользователем. Обзор провайдеров Санкт-Петербурга. Музеи и выставки в Интернет. Контрольная работа.

## **10. Средства для работы с графической информацией – 10 часов.**

Как рисует компьютер. Векторная и растровая графика. Форматы графических файлов, используемых в Интернет. Графические редакторы.

Графический редактор PhotoShop. Демонстрация основных возможностей. Оконный интерфейс. Окна и панели инструментов, сохранение, просмотр, редактирование файлов. Масштабирование и управление экраном. Инструменты и методы выделения. Рисующие инструменты. Выбор цвета. Палитры цветов. Способы определения цвета. Инструменты сплошной заливки. Инструменты ретуши. Изобразительные слои. Работа со "слоистыми" изображениями. Основные виды фильтров и способы их применения. Сканирование текста и графики. Оптимизация файлов для WEB. Контрольная работа.

## **11. Дизайн WEB-страниц и виды сайтов – 6 часов.**

Технологические особенности WEB-дизайна. Профессиональные приемы создания страниц. Графические эффекты. Профессиональные ресурсы Интернет. Профессия WEB-дизайнера. Интернет – новая сфера бизнеса.

## **12. Введение в стандарт Hyper Text Markup Language (HTML) – 10 часов.**

История возникновения и стандарты языка HTML. Синтаксис HTMLдокументов. Структура HTML-документов. Элементы оформления текста. Абзацы, заголовки, разделители, параграфы, выравнивание, цветовое и шрифтовое оформление. Создание списков в HTML-документе. Создание гиперссылок. Графическое оформление (фоновые изображения, линии, кнопки). Тег <IMG> и его параметры. Создание таблиц в HTML-документе. Параметры, определяющие оформление таблиц. Управление размещением содержимого документа на экране при помощи таблиц. Понятие кадрафрейма. Разбиение экрана на части. Параметры, определяющие

взаиморасположение фреймов на экране и их внешний вид. Гипертекстовые переходы внутри и между фреймами. Контрольная работа.

## **13. Использование программных средств для создания Web-сайтов -**

## **3 часа.**

Обзор программных средств для создания WEB-сайтов. Основы работы в DreamWeaver. Рабочее пространство редактора. Создание WEB – узлов и документов. Подготовка документов. Редактирование HTML – кода. Режимы работы объектов.

## **14. Понятие интерактивных документов (активные формы CGI и JavaScript) – 1час.**

Обзор основных видов интерактивных документов (формы, гостевые книги, анкеты, голосования, счетчики и пр.), и графических эффектов, использующихся при создании WEB-сайтов. Размещение готовых активных форм CGI и JavaScript в HTML-документе. Поиск в Интернет готовых активных формы CGI и JavaScript и размещение их в HTML-документе.

#### **15. Размещение HTML-документа на сервере – 1 час.**

Регистрация адреса. Выгрузка сайта (соглашения и правила). Тестирование страниц. Регистрация WEB-сайта на поисковых машинах.

Баннерный обмен, реклама, ссылки.

## **16. Создание персонального WEB-сайта – 3 часа.**

Выработка контента (содержимого) WEB-сайта и разработка его структуры. Создание WEB-сайта с использованием редактора DreamWeaver. РазмещениеWEB-сайта в Интернет. Контрольная работа.

#### **Основные знания и умения**

#### **Учащиеся должны знать:**

- Основные правила и инструкции по технике безопасности при работе с ПК;
- Основные принципы построения глобальной сети Интернет;
- Виды компьютерных сетей и ресурсов Интернет;
- Основные понятия технологии Интернет;
- Единицы измерения информации и скорости передачи информации;
- Виды протоколов передачи и обмена информации;
- Понятие FTP-доступа и FTP-протокола, основные функции и отличия от HTTP;
- Принципы адресации в Интернет;
- Функции браузеров и их виды;
- Способы подключения к Интернет;
- Существующие мировые и русскоязычные ресурсы Интернет;
- Основные поисковые машины и их возможности;
- Основные средства для работы с графической информацией.
- Основные правила и инструкции по технике безопасности при работе с ПК;
- Набор необходимых инструментов для создания Web-страницы/сайта;
- Основные принципы использования языка HTML;
- Принципы работы с Web-редакторами;
- Основные средства редактирования Web-страниц;
- Типичную структуры WEB-страницы и принципы проектирования сайта;
- Основные принципы WEB-дизайна; Как подготовить свой сайт к публикации в Интернет

#### **Учащиеся должны уметь:**

- Запускать основные клиенты Интернет: браузер, электронная почта;
- Перекодировать русские шрифты при просмотре Интернет-сайтов;
- Пользоваться электронной почтой: корректно создавать и отправлять письма, получать сообщения, использовать возможности предоставляемого сервиса;
- Задать электронный адрес страница/сайта и осуществлять переход вперед-назад по просмотренным страницам;
- Пользоваться папками "Избранное" и "История";
- Сохранять страницы полностью или фрагментам;.
- Работать в автономном режиме;
- Пользоваться поисковыми серверами (машинами);
- Пользоваться FTP-клиентом и осуществлять поиск файлов через FTP;
- Правильно задать запрос поисковой машине и локализовать нужный сайт;
- Находить информацию по заданной теме с использованием логических операторов;
- Создавать и оптимизировать графические изображения для WEB;
- Сканировать графические изображения и текст.

 Осуществлять поиск информации в Интернет. Уметь сохранить в необходимом формате;

Готовить текст и иллюстрационный материал для сайта;

 Пользоваться средствами Web-редактора для написания страницы: создавать страницу, использовать гиперссылки, форматировать текст, пользоваться таблицами;

- Осуществлять разметку страницы;
- Подготовить и опубликовать свой сайт в Интернет;
- Пользоваться фреймовыми технологиями;
- Полностью создавать WEB-сайт.

#### **Квалификационная характеристика**

- 1. Знание основных принципов построения Глобальной информационной сети Интернет.
- 2. Владение терминологией Интернет.
- 3. Общее представление об информационных ресурсах Интернет.
- 4. Умение вести деловую переписку по электронной почте.
- 5. Навыки целевого поиска информации в Глобальной сети Интернет.
- 6. Навыки локализации информационных ресурсов и поиска информации с использованием логических команд.
- 7. Основные принципы создания собственной страницы.
- 8. Планирование и реализация Интернет-сайта.
- 9. Основы Web-дизайна.

## **Учебный план**

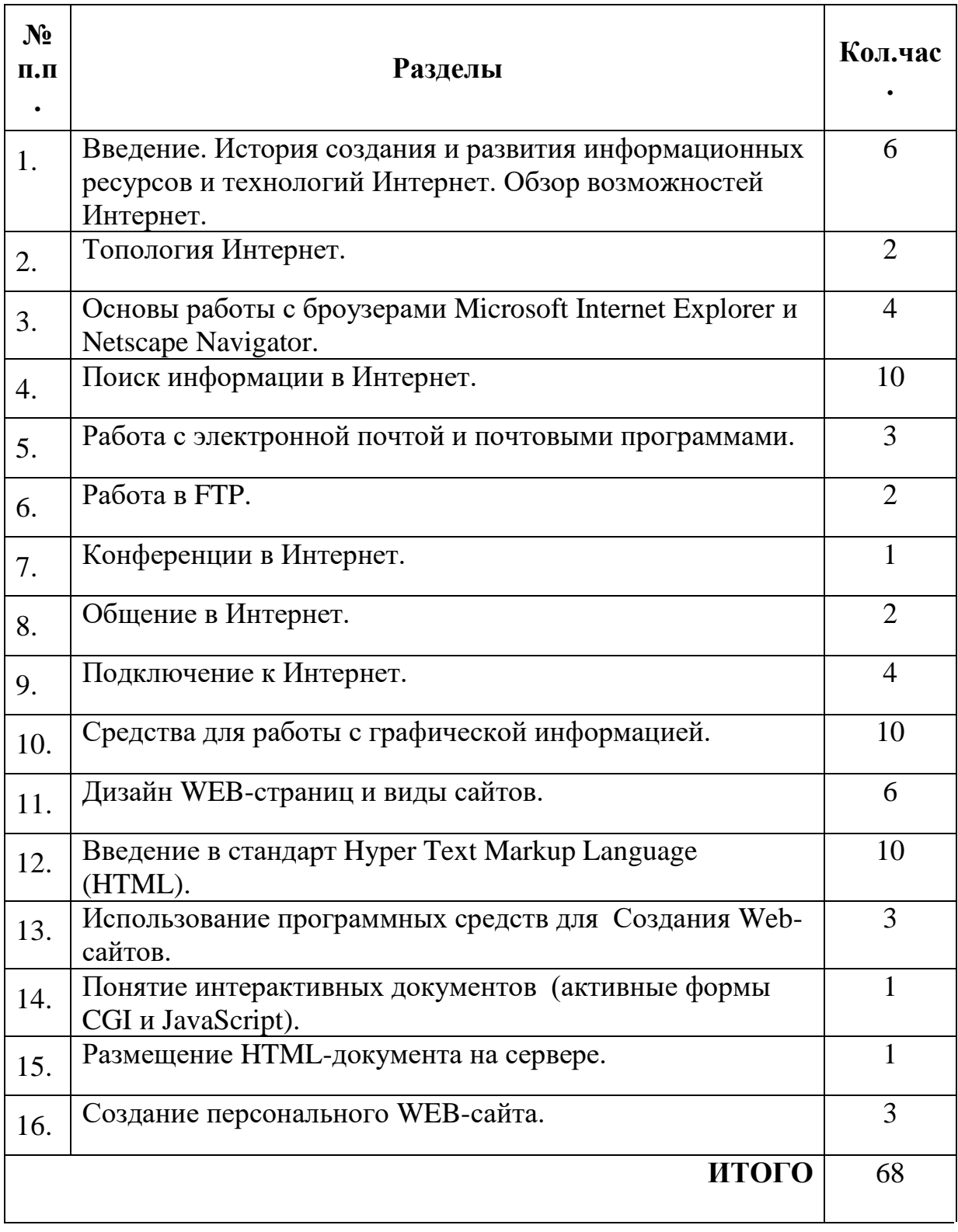

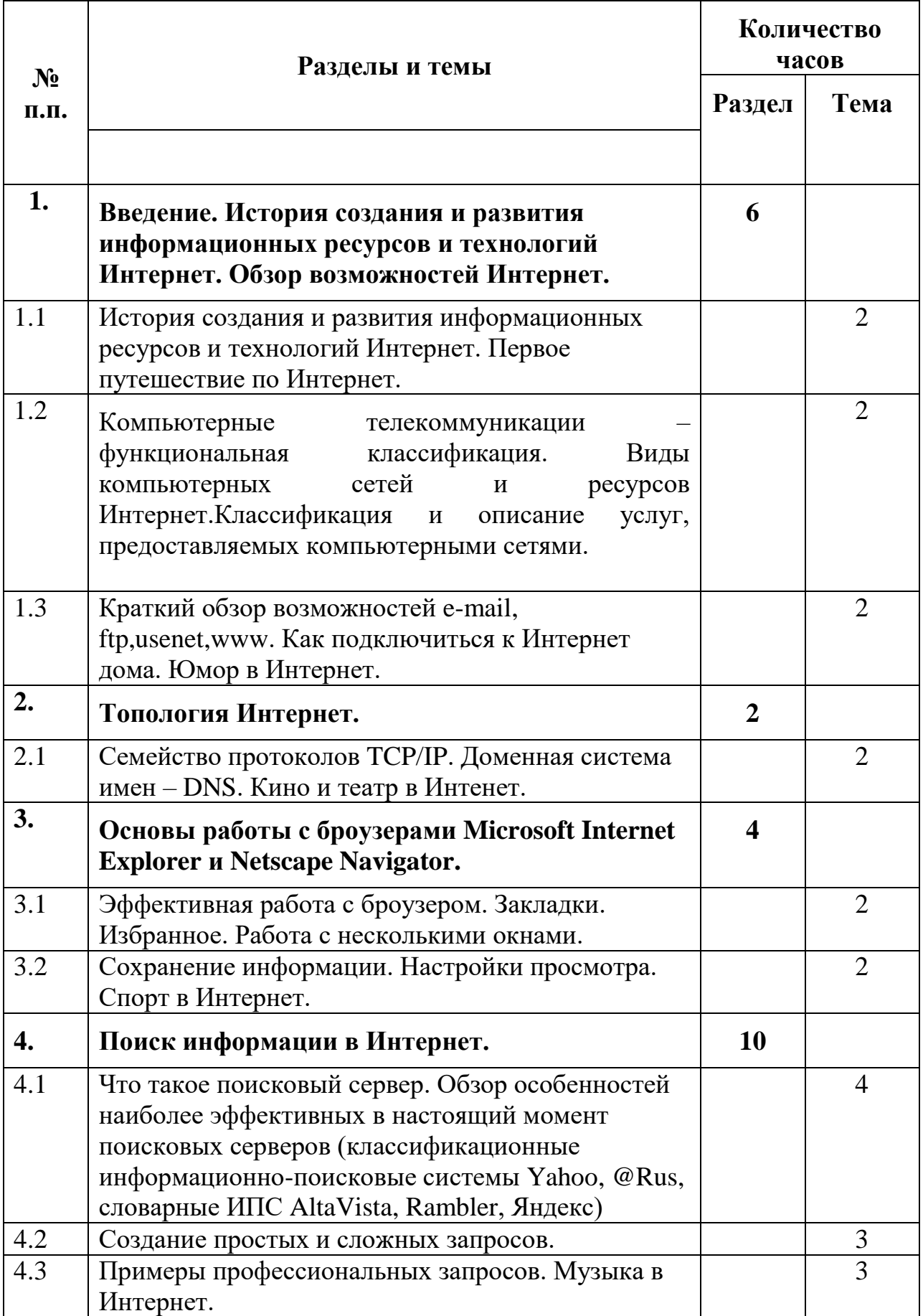

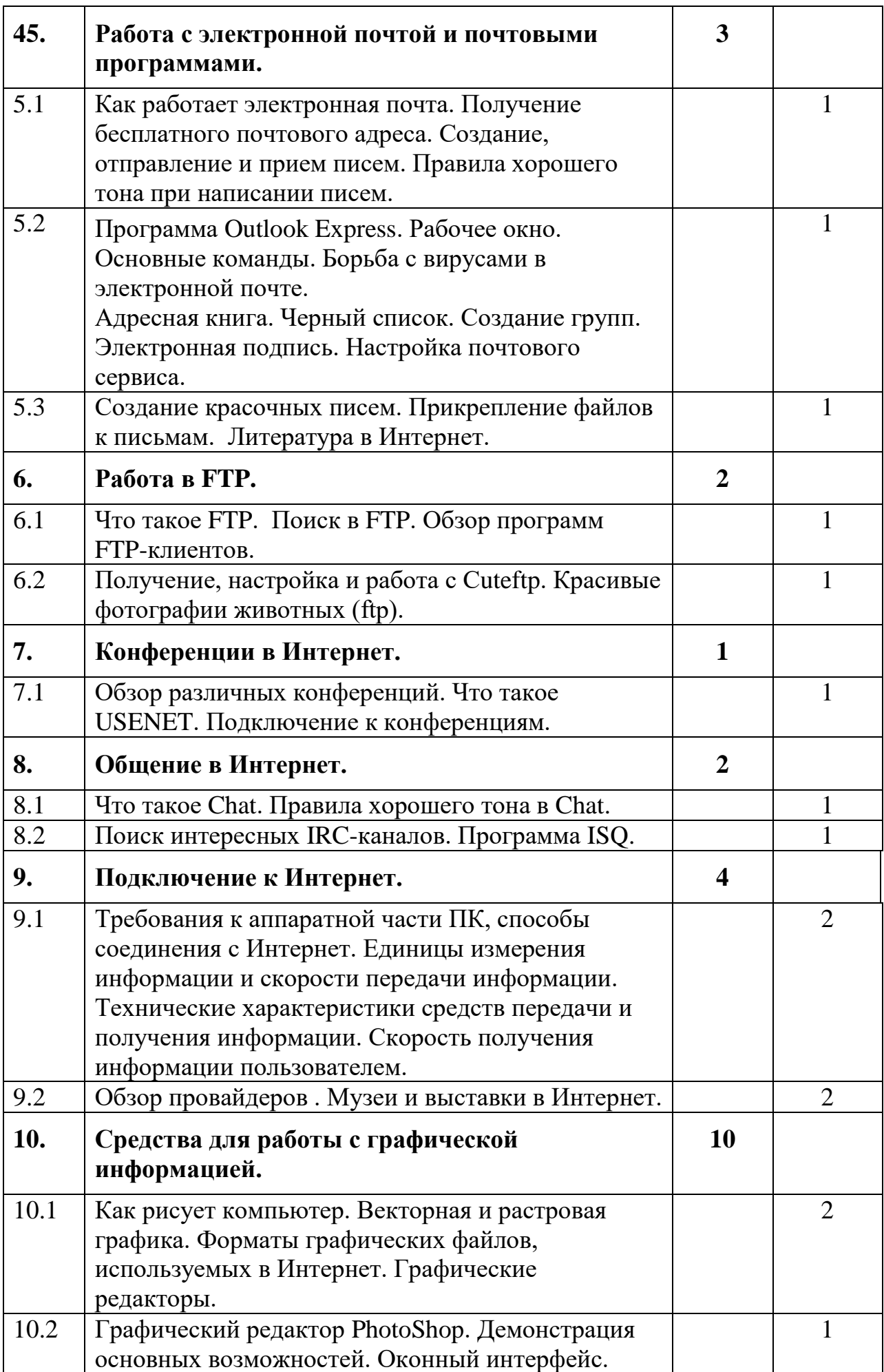

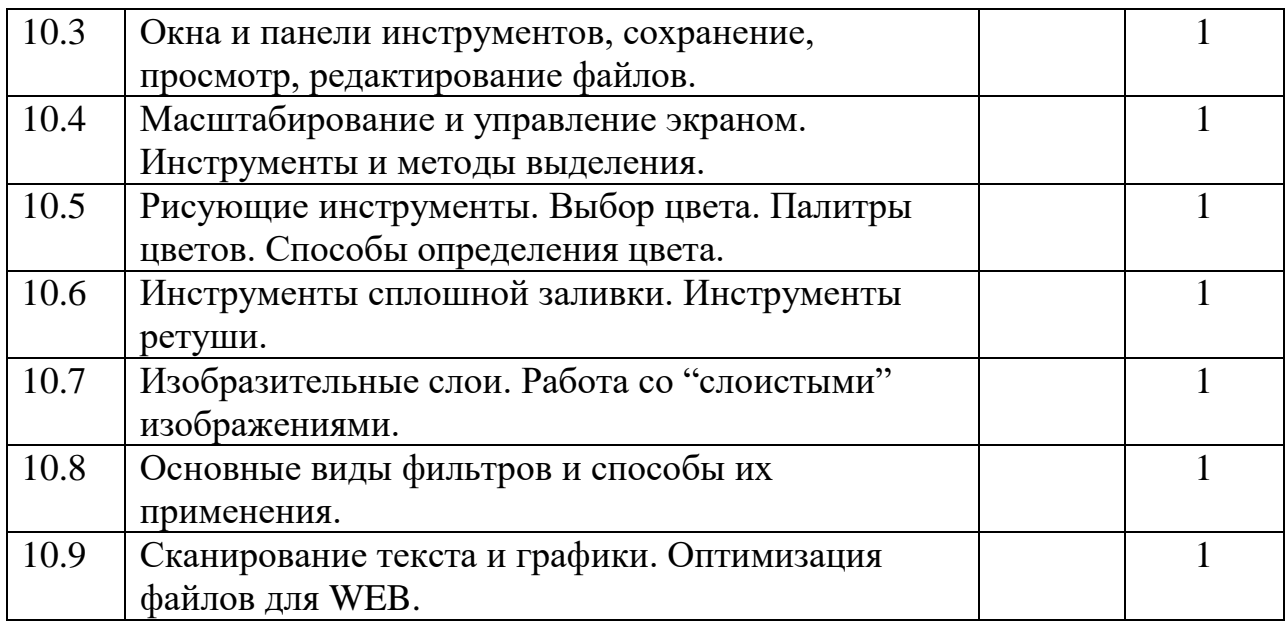

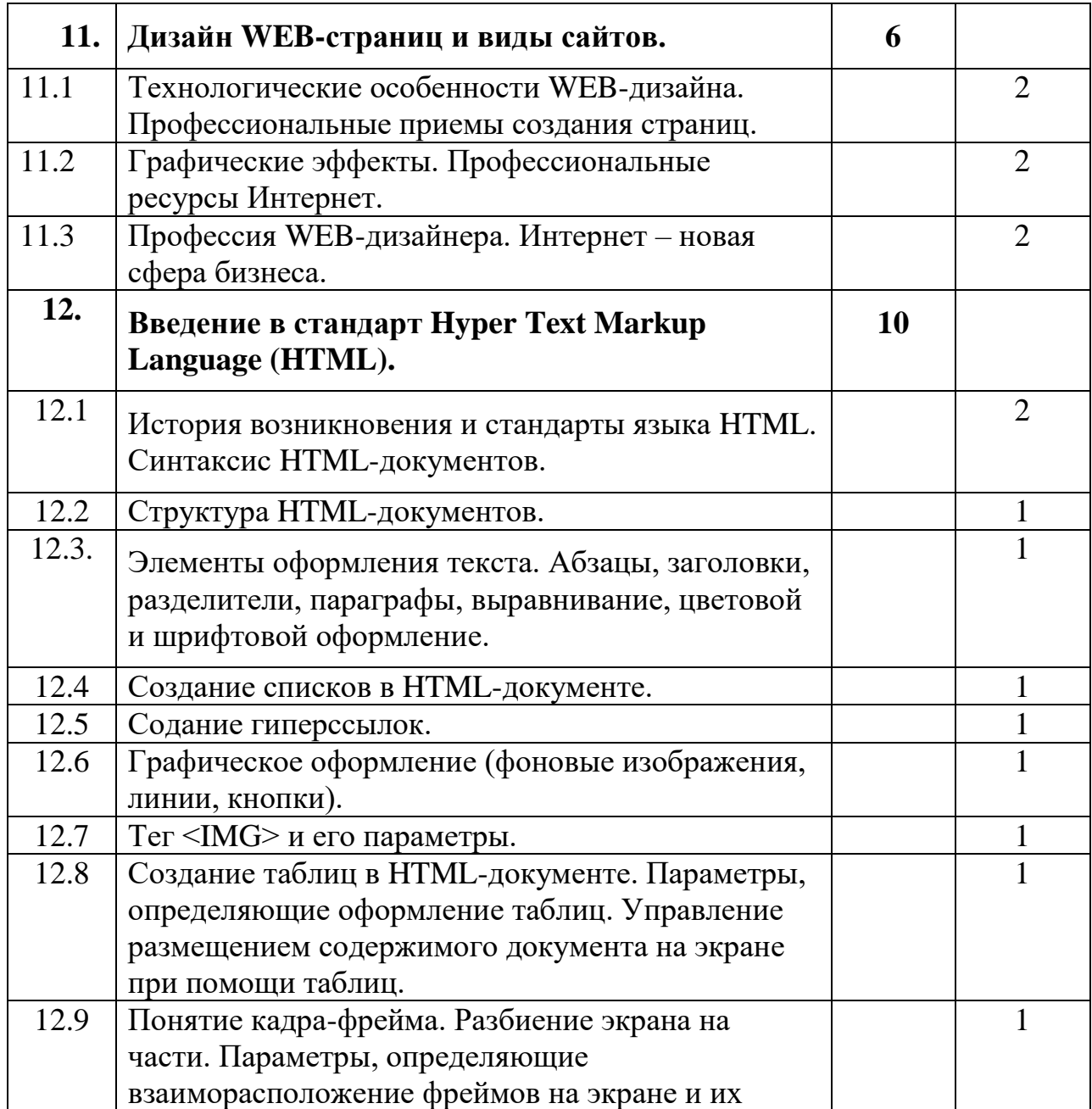

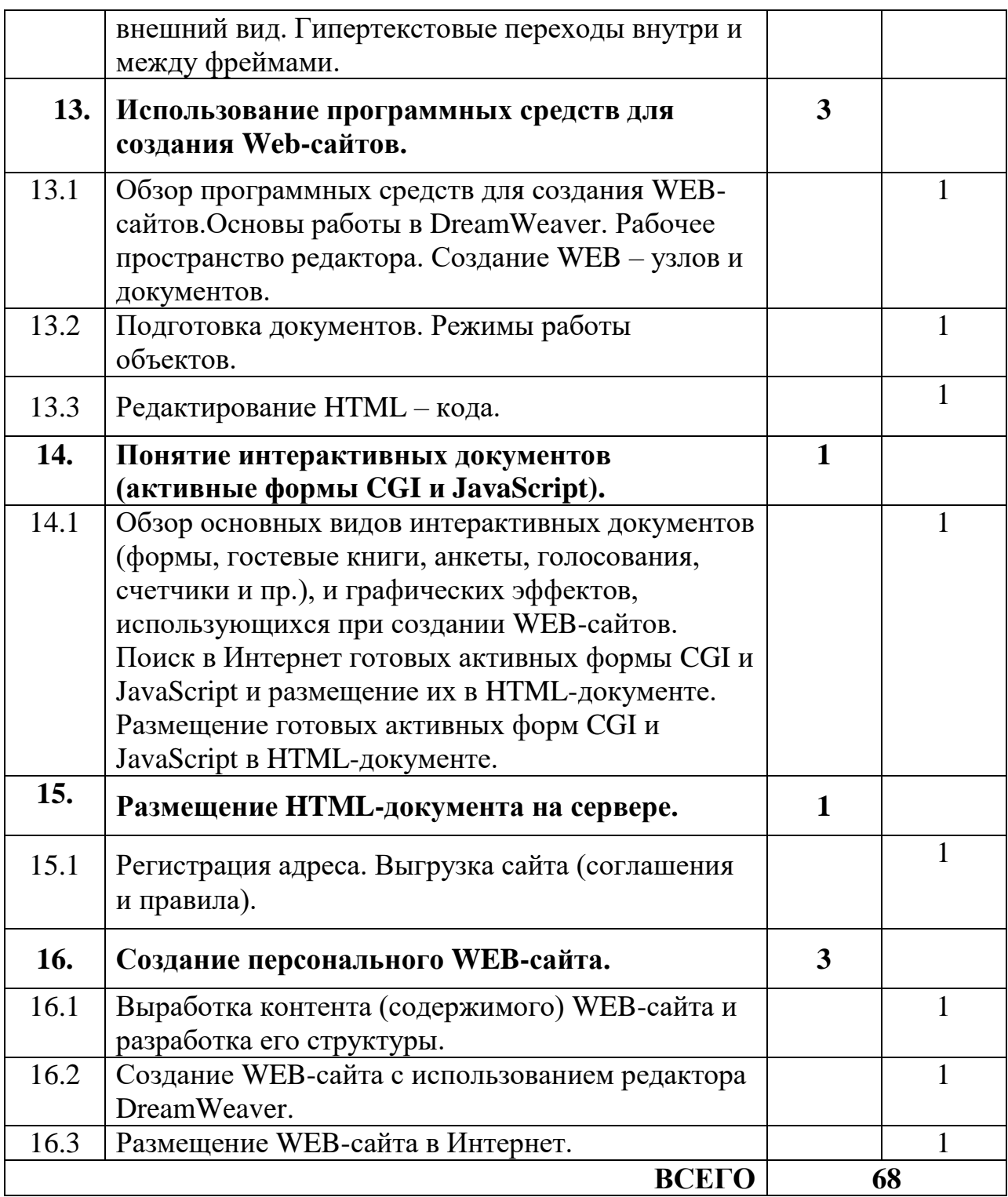

#### **Экзаменационные вопросы**

- 1. Компьютерные телекоммуникации функциональная классификация. Виды компьютерных сетей и ресурсов Интернет.
- 2. Классификация и описание услуг, предоставляемых компьютерными сетями.
- 3. Основные принципы построения глобальной сети Интернет. Структурная схема Интернет.
- 4. Основные понятия технологии Интернет: ресурсы Интернет, гипертекстовый документ, Интернет-сайт, Web-страницы, гиперссылка, мультимедиа.
- 5. Единицы измерения информации и скорости передачи информации. Технические характеристики средств передачи и получения информации. Скорость получения информации пользователем. Способы подключения к Интернет.
- 6. Принципы передачи и получения информации. Виды протоколов передачи и обмена информации. Интернет-сервер.
- 7. Принципы адресации в Интернет.
- 8. Гиперссылки. Принципы использования и назначение. Виды гиперссылок.
- 9. Программное обеспечение пользователя Интернет. Функции и принцип работы электронной почты. Функции браузеров и их виды.
- 10.Электронная почта и работа с группами новостей: основные принципы. Телеконференции, чаты, ICQ – сравнение достоинств и недостатков.
- 11.Компьютерные вирусы в электронной почте и методы борьбы с ними. Корректное использование электронной почты, борьба с нежелательными рассылками.
- 12.Функции браузеров и их виды. Сравнительная характеристика двух браузеров.
- 13.Классификация видов сайтов и их функциональное назначение. Рациональное использование Интернет-ресурсов. Доступ к информационным ресурсам.
- 14.Классификация и основные характеристики существующих мировых и русскоязычных ресурсов Интернет.
- 15.Каталоги ресурсов и классификаторы. Классификация поисковых машин и их возможностей.
- 16.Оптимизация поиска информации. Схема формирования запроса. Пример задания запроса на поиск с использованием логических операторов.
- 17.Серверы FTP функции и возможности. FTP-протокол и основные отличия от протокола HTTP.
- 18.Набор необходимых инструментов для создания Web-страницы/сайта. Типичная структура Веб-страницы и принципы проектирования сайта. Основные принципы Веб-дизайна.
- 19.Типичная структуры Веб-страницы и принципы проектирования сайта. Современные тенденции в Веб-дизайне. Подготовка сайта к публикации в Интернет.
- 20.Основные принципы использования языка HTML. Структура HTMLдокумента.
- 21.Принципы работы с Web-редакторами. Характеристика основных средств редактирования Web-страниц.
- 22.Структура документа в формате HTML. Фреймовые технологии. Виды кодировок русскоязычных текстов.
- 23.Структура документа в формате HTML. Основные методы "раскрутки" сайта.

*Каждый экзаменационный билет включает в себя практическое задание с реализацией на компьютере*:

- 24.Составить схему поиска и найти в Интернет текст песни В.Высоцкого "Парус".
- 25.Составить схему поиска и найти в Интернет электронную версию газеты "Деловой Петербург".
- 26.Составить схему поиска и найти в Интернет официальную страницу Европейского Союза.
- 27.Подобрать несколько сайтов, посвященных горнолыжному спорту в России и за рубежом.
- 28.Спланировать и продемонстрировать наиболее экономичную схему проезда из г. Санкт-Петербург в г. Ультрехт (Нидерланды).
- 29.Составить схему поиска и найти в Интернет новую версию MS Internet Explorer.
- 30.Составить схему поиска и найти в Интернет адрес электронной почты Дж. Сороса.
- 31.Произвести разметку Веб-страницы с использованием языка HTML в программе "Блокнот" (тема свободная).
- 32.Произвести разметку Веб-страницы с использованием языка HTML в редакторе DreamWeaver с двумя гиперссылками (тема свободная).
- 33.Произвести разметку Веб-страницы с использованием языка HTML в редакторе DreamWeaver с двумя картинками и таблицей (тема свободная).
- 34.Создать изображение в графическом редакторе Photoshop, и оптимизировать его для WEB.
- 35.Подготовить к отправке электронное письмо другу с поздравлениями с успешно сданным экзаменом.

## **Литература**

#### **Педагогическая**

- 1. Федеральный стандарт общего среднего образования по информатике и информационным технологиям (проект). /Публикация на сервере Воронежского государственного педагогического университета. <http://www.vspu.ac.ru/sci/fedstd/>
- 2. Информатика для средней школы. Учебная программа для школ. Разработана рабочей группой Международной федерации по обработке информации (IFIP) под эгидой ЮНЕСКО. /Публикация на сервере "Информика" (МО РФ).

<http://www.informika.ru/text/goscom/unesco/inf.html>

#### **Специальная по профилю обучения**

- *1. Коцюбинский А.О., Грошев С.В.* "Современный самоучитель работы в сети Интернет. Быстрый старт.: Практическое пособие. – *М.: Издательство ТРИУМФ, 1997.*
- 2. Фок Б. Internet с самого начала 1-е изд. *- С-Пб,: Издательство ПИТЕР, 1996.*
- *3. Соломенчук В.* Интернет: краткий курс, 2-е изд. *С-Пб,: Издательство ПИТЕР, 2000.*
- *4.* Интернет. Энциклопедия, 2-е изд. *Под редакцией Мелиховой Л.Г. - С-Пб.: Издательство ПИТЕР, 2000.*

## **Для учащихся**

- *1. Шафрин Ю.А*. Информационные технологии. 10-11 кл. *– М.: Издательство Лаборатория базовых знаний, 1999(\*)*
- *2. Кушниренко А.Г. и др.* Информационная культура. 9-10 кл. *– М.: Издательство Дрофа, 1997-1999(\*)*
- *3. Кушниренко А.Г. и др.* Информационная культура.11 кл. *– М.: Издательство Дрофа, 1999(\*)*

## **Средства обучения**

## **Технические средства обучения (минимальные)**

- 1. Компьютерный класс с компьютерами класса не ниже Pentium с аппаратными средствами для выхода в Интернет и мультимедиа (желательно).
- 2. OnLine выход в Интернет (желательно выделенная линия).
- 3. Сканер
- 4. Программное обеспечение:
	- Операционная система Windows
	- Интернет-браузеры MS Internet Explorer;
	- DreamWever не ниже 3-ей версии;
	- Пакет для создания презентаций (MS Power Point);
	- Почтовый клиент (MS Outlook Express);
	- FTP-клиент (CuteFTP или др.);
	- Графический редактор он-лайн Photoshop.

## **Методические материалы**

- Мультимедийные презентации в формате MS Power Point:
- Глобальная сеть Интернет
- Интернет-технологии и современное общество
- Принципы разметки и структура интернет-сайта
- Направления Веб-дизайна